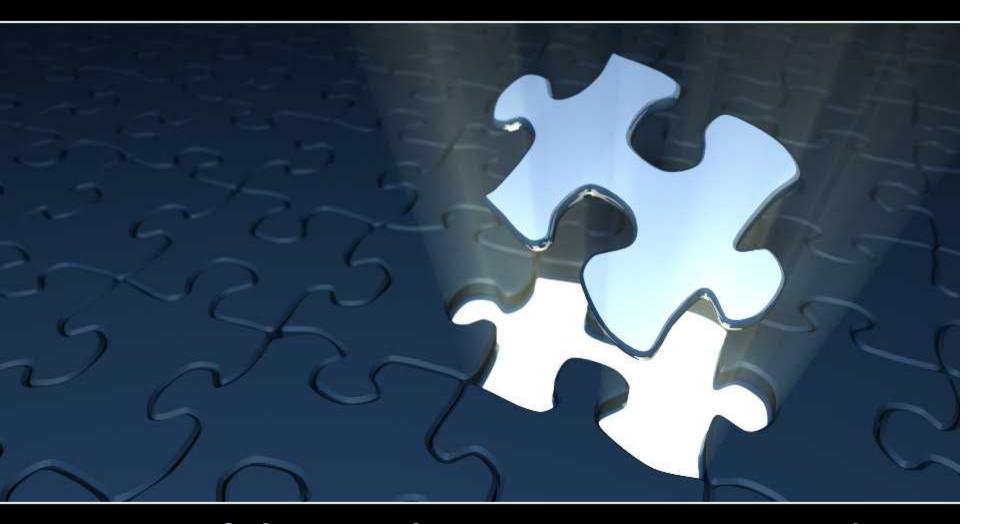

# Pieces of the Puzzle: Costing, Pricing and Contracts

Presented by: Rachel Johnsen

The Systems House 06/13/11

# Costing, Pricing, and Contracts Agenda

Costing

Costing- A review of the options available

**Pricing** 

Pricing – A review of each pricing option and how to implement

Contracts

Contracts – A review of the contract setup

Contract Eligibility/Assignment Assignment – A discussion on how to best assign pricing and contracts to customers to minimize your maintenance time

Reports and Inquiries

Reports and Inquiries – A discussion on the reports and inquiries available to effectively manage your pricing and contracts

Wrap-up

Wrap-up - A review of the items discussed

### **Costs and Price in the Product Record**

**Pricing and Costing Options** 

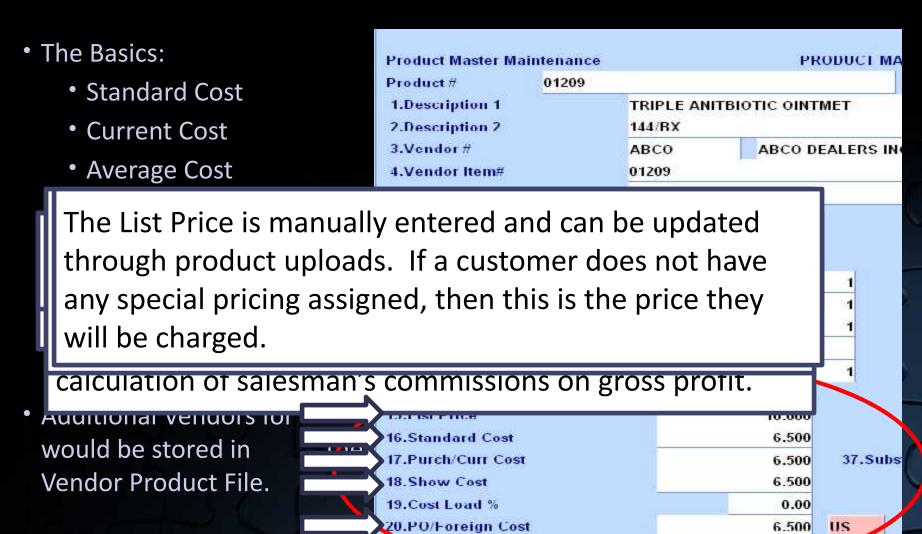

# **Show Cost Example**

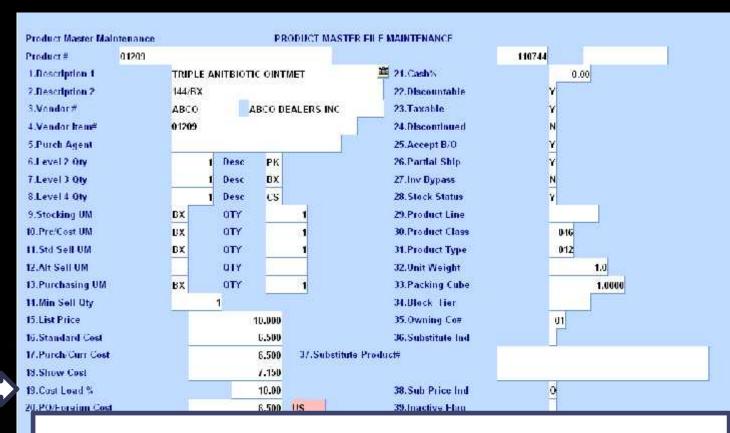

By adding a Cost Load Percent (either in the Parameter record, or in the Product Master record) the Show Cost is generated.

# **Cost Options**

#### Cost Source for Cost+ Pricing

- Determines which cost the user has selected for the calculation of Sell Cost. This cost becomes the basis for cost plus pricing and the update to sales reporting.
- Options: Standard Cost, Last Cost, Average Cost, Show Cost, or Contract Cost.

#### Cost Source for Order Entry Cost display

 Controls the display of cost in Order Entry and the calculation of gross profit on sales reports.

 Options: Standard Cost, Last Cost, Average Cost, Show Cost, Contract Cost, and if none, then Standard Cost is used.

### Cost Options continued

#### Cost Used in Cost of Goods Sold Calculation

 Cost used to calculate the cost of goods sold entry to the general ledger.

TOW

Options: Standard Cost, Last Cost, Average Cost, Show Cost.

#### Purchase Order Cost

This cost is used in the generation of the purchase order.

 Options: Standard Cost, Last Cost, Average Cost, Cost.

### Cost Options continued

#### Show Cost

- The type of cost that show cost is based off.
- Options: Standard Cost, Last Cost, or Average Cost
- Cost comes from Product Master record first, then the parameter file.

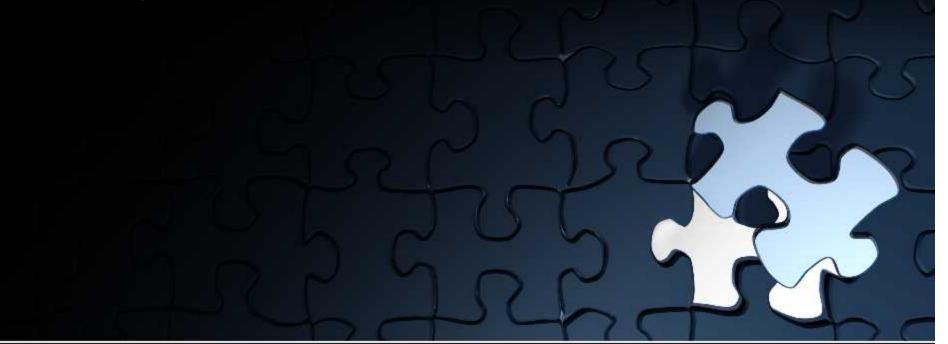

### **Rebate Costs**

#### Rebate Cost Source

- Determines the cost to be used for cost plus pricing, and the Cost of Goods Sold update based upon the defined parameters.
- In the rebate module, the system computes the rebate amount by subtracting the difference between the cost specified by the rebate cost parameter and the net cost assigned by the vendor.
- Typically, the cost used in the calculation is the replacement or current cost.
- Cost options: Standard Cost, Last Cost, Average Cost.

# **Pricing and Contract Parameter Options**

#### **Pricing**

- Generate Special Price Records on the fly
  - Options:
    - During Quote Conversion, Order Entry, or none.
    - Number of days before expiration.
    - Allow creation by operator.

#### **Contracts**

- Options when selecting contracts:
  - Take contract with best margin
  - Take contract with lowest price
  - Take first contract in list

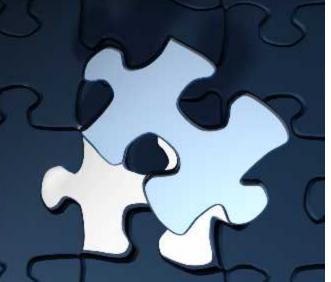

# **Pricing Hierarchy**

- Overridden Price
- Special Price File (Price.1)
- Contracts
- Customer and Product Class (Price.2)
- Customer Class and Product Class (Price.3)
- Promotional Price from Product Master
- Contracts is checked again
- List Price from Product Master

# **Product File Price Maintenance**

Used for:

Price, discount, and commission pointers

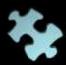

Quantity breaks

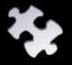

Pricing by Unit of Measure

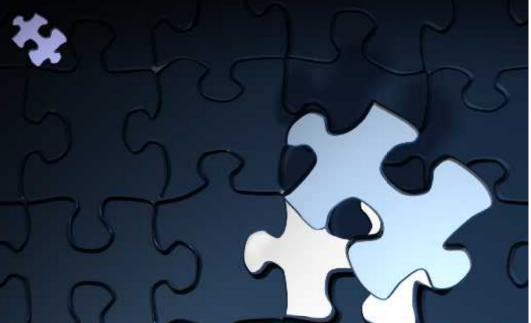

# **Customer Class/Product Class Pricing**

Pricing by Product Class by Unit of Measure

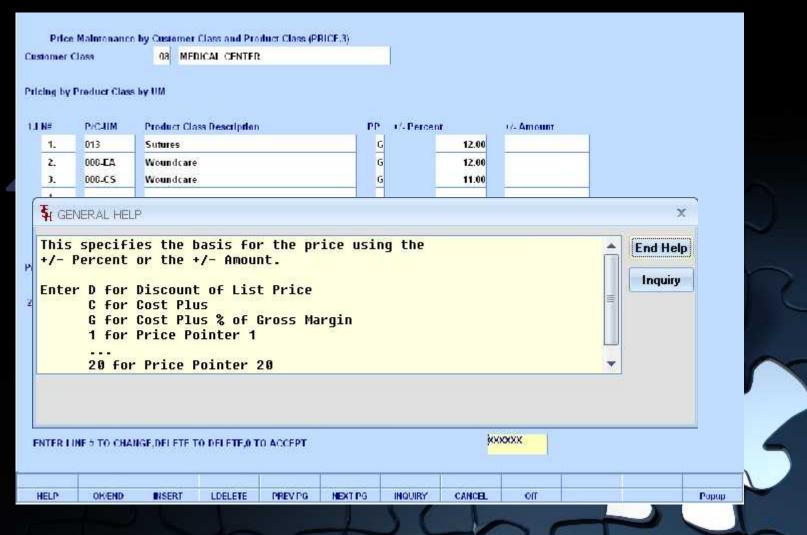

# **Customer Class/Product Class Pricing**

Pricing by Unit of Measure

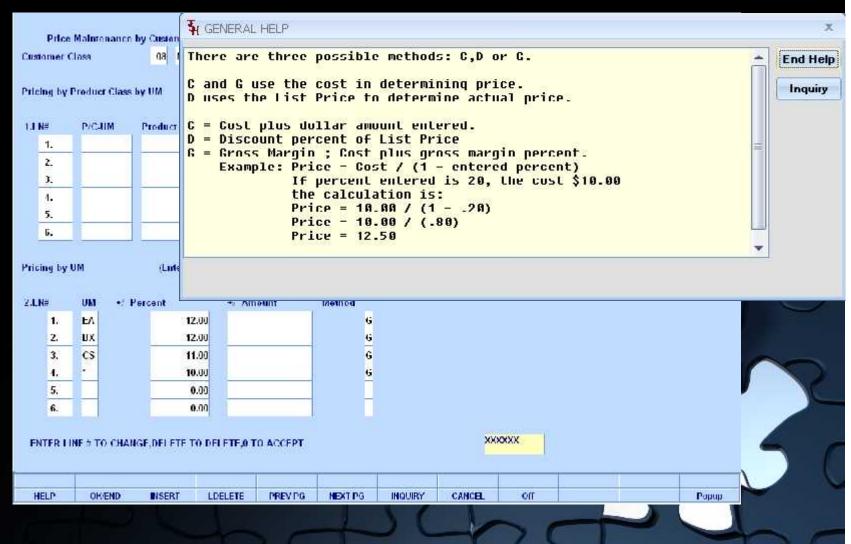

# **Customer/Product Class Price Pricing**

Pricing by Product Class by Unit of Measure

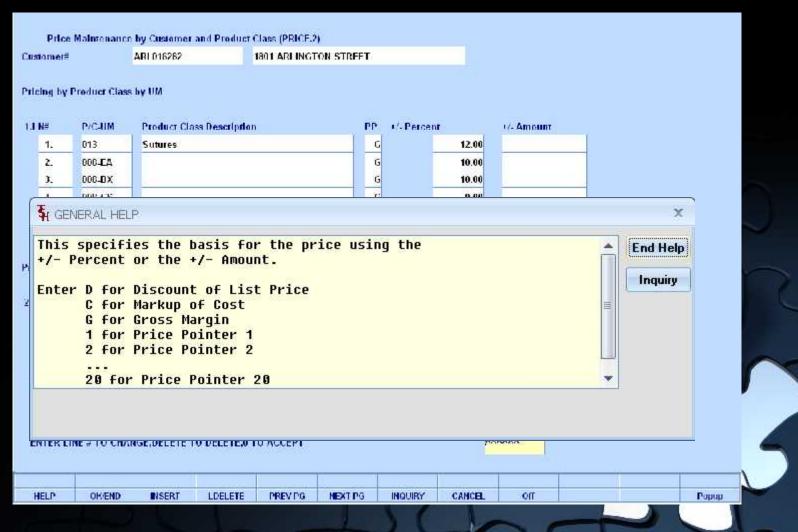

# **Customer/Product Class Pricing**

Pricing by Unit of Measure

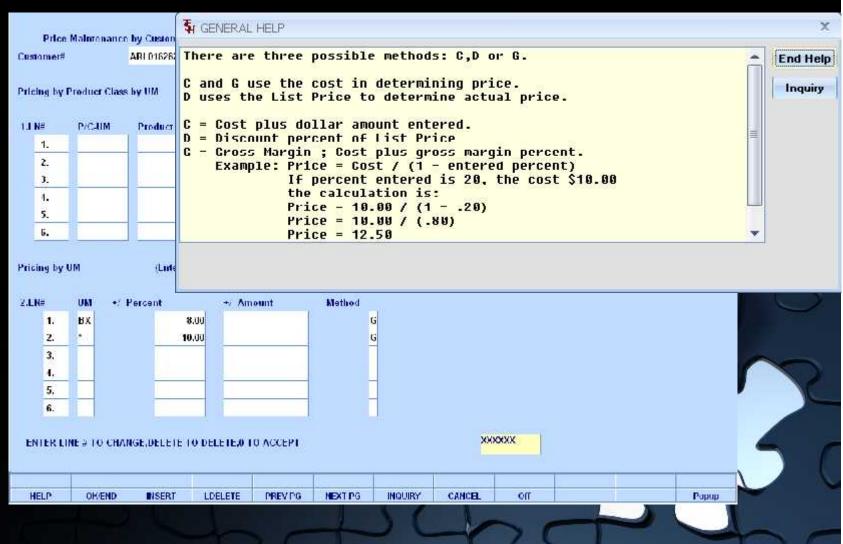

Customer and Product Specific – How records are created

| stomer               | ARI 016282       | 1801 ARE                        | INGTON STREET |               |     |       | Pricing U/M  | FA    |
|----------------------|------------------|---------------------------------|---------------|---------------|-----|-------|--------------|-------|
| oduct                | 2146             |                                 | CURITY        | Cauze Sponges |     |       |              |       |
| Regin Date           |                  | 06/01/10                        |               |               |     |       | <del>-</del> |       |
| Fnd Date             |                  | 06/01/12                        |               | 14.1 Inc      | Ory | Price | Disc%        | Comm% |
| Price                |                  | 141.75                          |               | 1.            |     |       | 0.00         | 0.00  |
| Old Price            |                  |                                 |               | 2.            |     |       | 0.00         | 0.00  |
| Cost                 |                  | 99.00                           |               | 3.            |     |       | 0.00         | 0.00  |
| Change Date          |                  | 05/25/11                        |               | 4.            |     | 4:    | 0.00         | 0.00  |
| Last Sale            |                  |                                 |               | 5.            |     |       | 0.00         | 0.00  |
| New Eff Date         |                  |                                 |               | G.            |     |       | 0.00         | 0.00  |
| New Eff End D        | h                |                                 |               | Ti-           |     |       | 0.00         | 0.00  |
| New Price            |                  |                                 |               | 0.            |     |       | 0.00         | 0.00  |
| Customer Her         | n=               |                                 |               | 9.            |     |       | 0.00         | 0.00  |
| Commission?          |                  | 0.00                            |               | 10.           |     |       | 0.00         | 0.00  |
| cing by UM<br>LN∌ UM | (Enter :         | for UM to Apply Pri<br>→ Amount | ce to ALL)    |               |     |       |              |       |
| 1.                   |                  | 0.00                            |               |               |     |       |              |       |
| 2.                   |                  | 0.00                            |               |               |     |       |              |       |
|                      | Ti-              | 0.00                            | i i           |               |     |       |              |       |
| 3.                   | TO CHANGE, DELET | E TO DELETE,O TO A              | ACCEPT        |               | ххх | XXX   |              |       |
|                      |                  |                                 |               |               |     |       |              |       |
|                      |                  |                                 |               |               |     |       |              |       |

**Customer and Product Specific** 

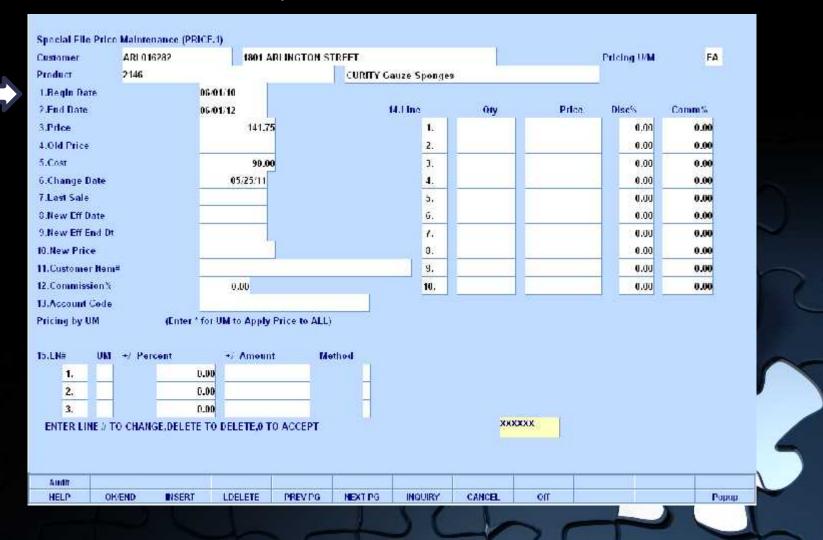

### **Quantity Break Section**

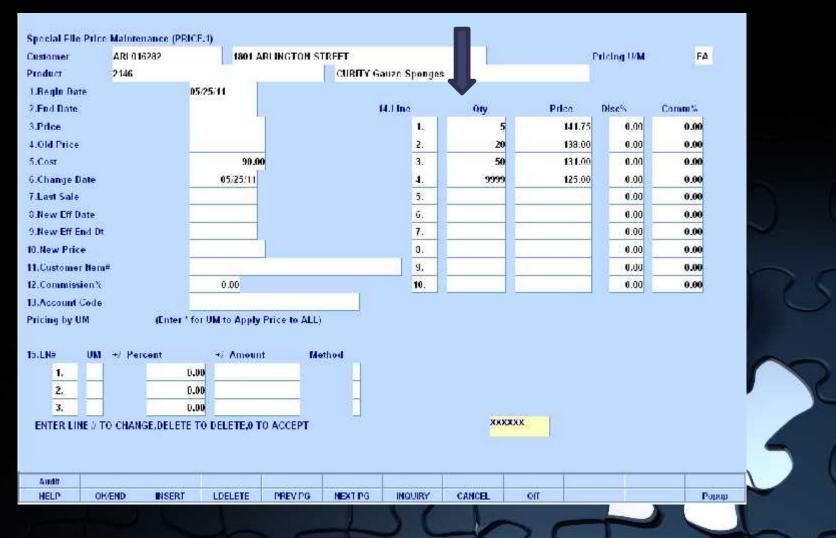

Pricing by Unit of Measure Section

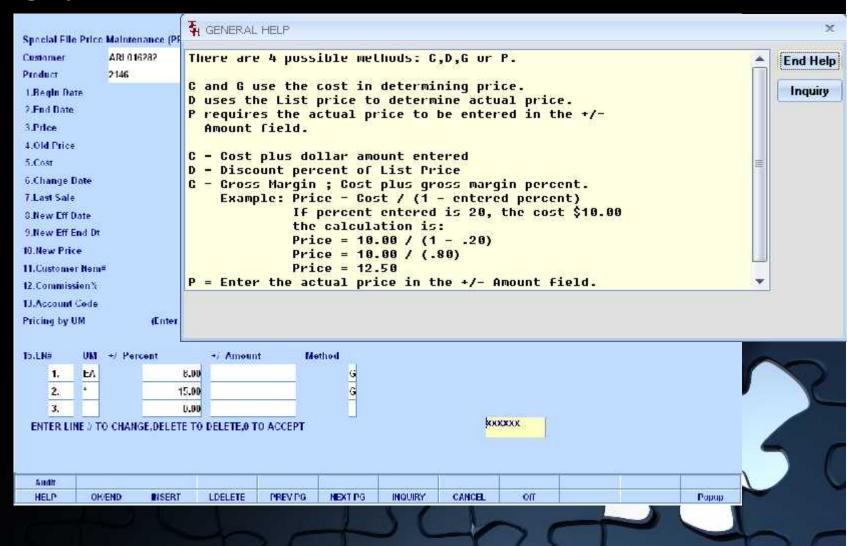

# **Additional Pricing Functions**

Copy Special Pricing Records

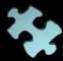

Advanced Price Changes

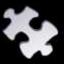

Batch Price Changes – by Product Class or by Vendor

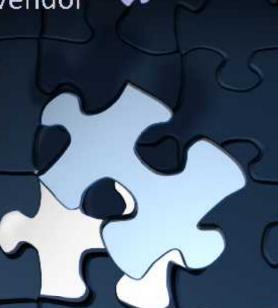

#### **Contract Header**

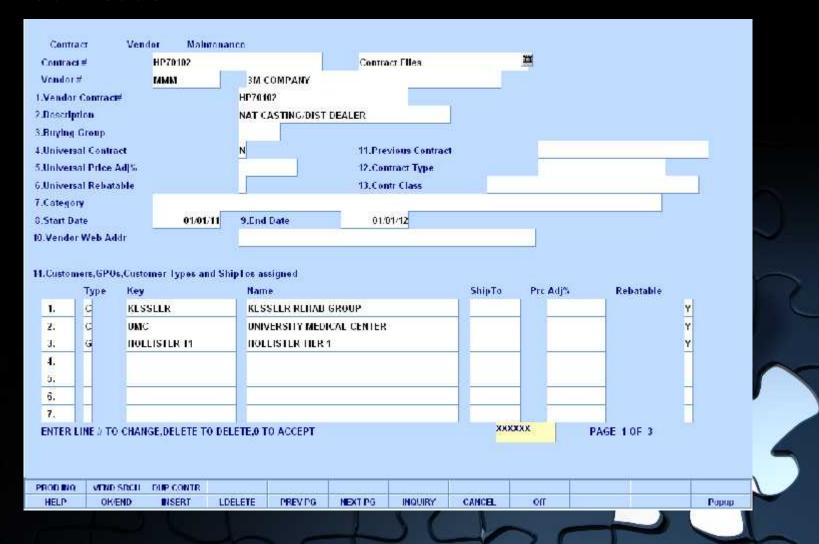

### Contract Header – Assignment of Contract

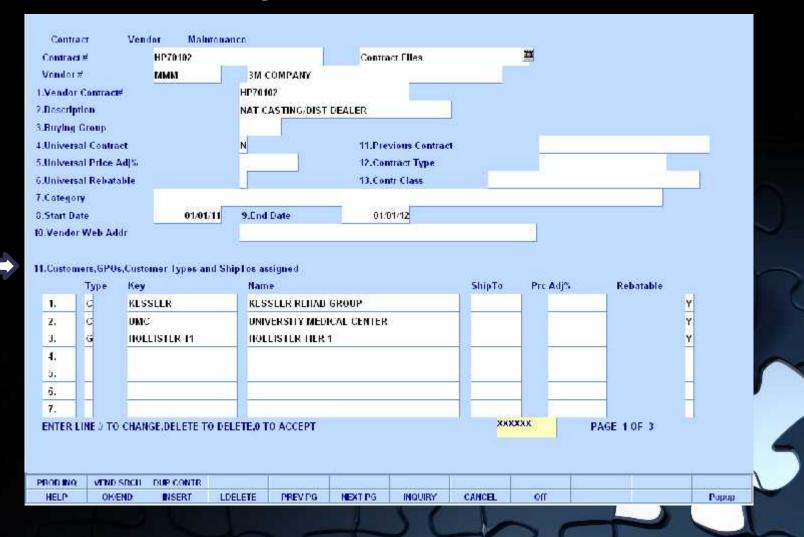

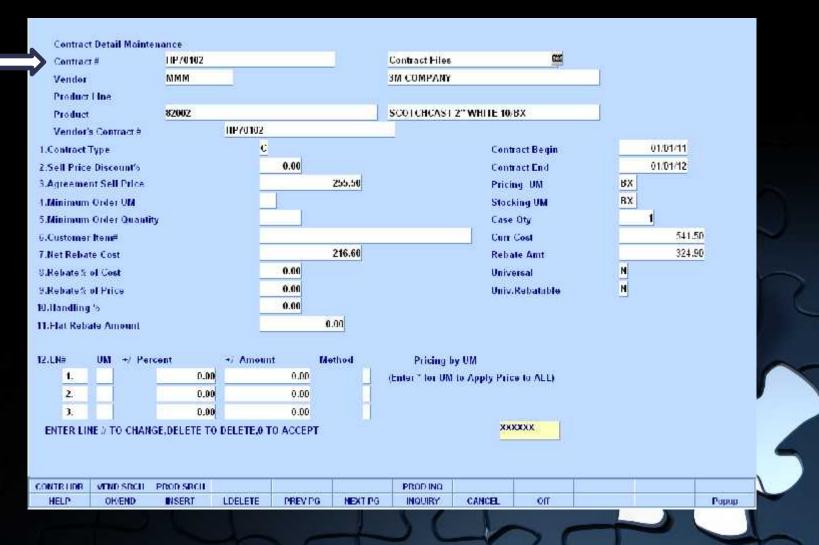

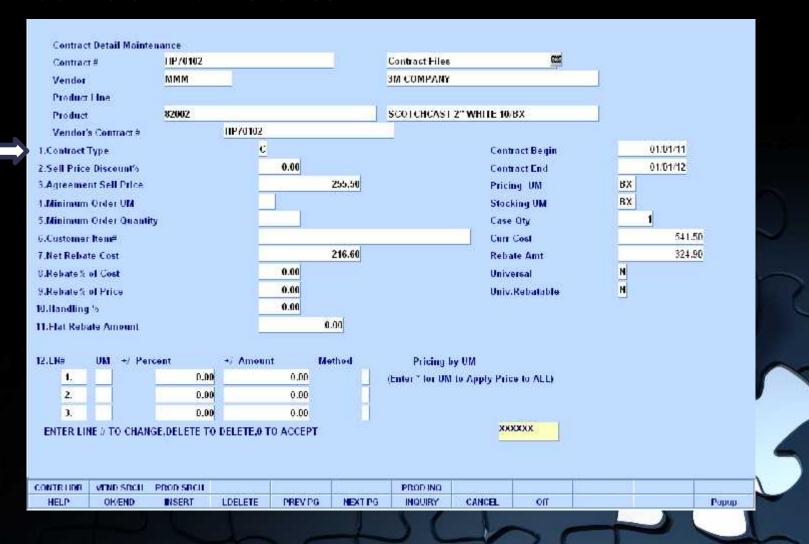

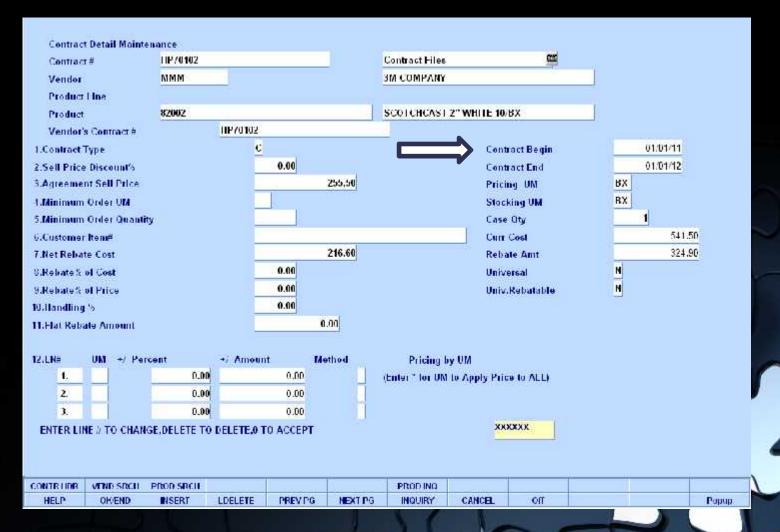

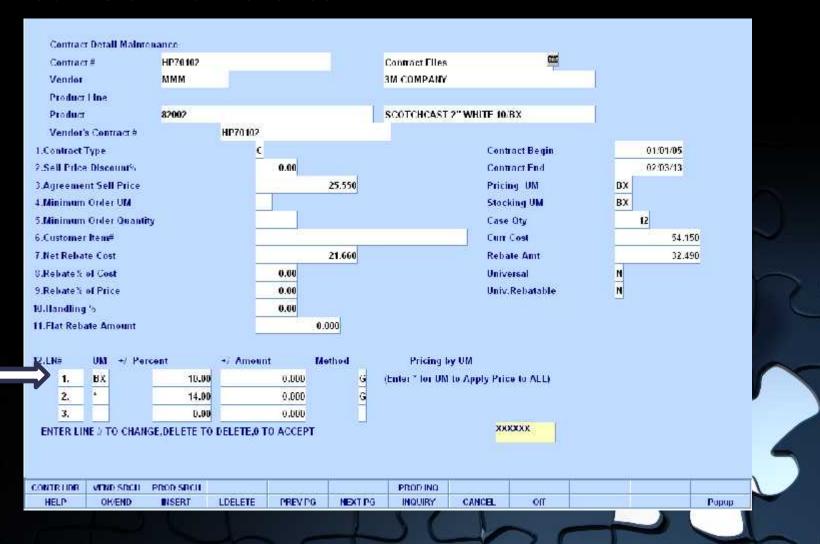

# **Universal Contract Inquiry**

### Displays all Universal Contracts

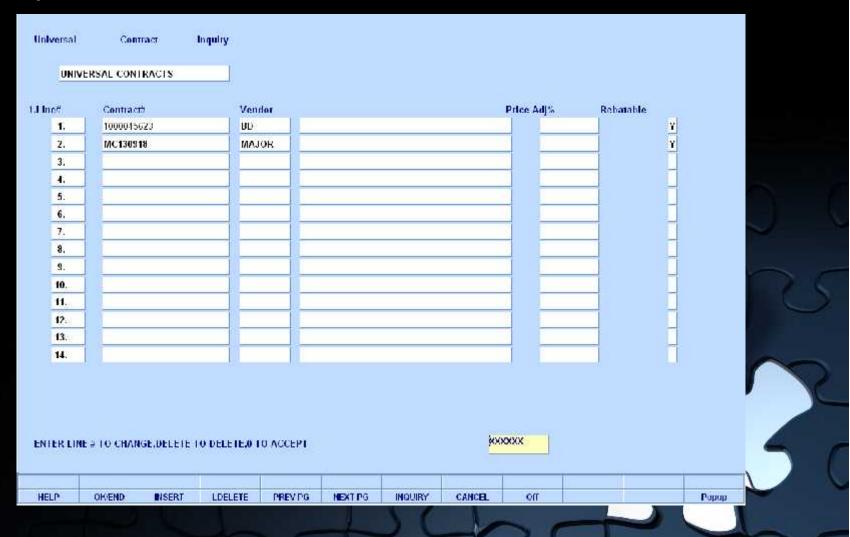

### **Customer Contract Maintenance**

View and maintain list of contracts assigned to a customer

| tomer    | KESSLER                 | KF          | SSLER REHAR | GROUP    |              |        |             |           |          |   |
|----------|-------------------------|-------------|-------------|----------|--------------|--------|-------------|-----------|----------|---|
| 0.77     | Contract."              |             | Vender      |          |              |        | Price Adj's | Reharable |          |   |
| 1.       | HP70102                 |             | MMM         | NAT CA   | STING/DIST D | FAI FR |             |           | Y        |   |
| 2.       | J&JORTHO-2002           |             | JJORTHO     | 2002-200 | 3 SPLINT RE  | BATES  |             |           | Y        |   |
| ië.      |                         |             |             |          |              |        |             |           |          |   |
|          | -                       |             |             |          |              |        |             |           | -        |   |
|          | -                       |             | 9           |          |              |        |             |           |          |   |
|          | -                       |             | -           |          |              |        |             |           | -        |   |
|          | -                       |             |             |          |              |        | 1           |           |          |   |
|          | i                       |             |             |          |              |        |             | _         | 1        |   |
| ).       |                         |             |             |          |              |        |             |           | Ī        |   |
| b s      |                         |             |             |          |              |        |             |           |          |   |
| 2.       |                         |             |             |          |              |        |             |           | ij       |   |
| h i      | 1                       |             |             |          |              |        | ŭ il        |           | 111      |   |
| 461      |                         | - 1         |             |          |              |        |             |           | <u>l</u> |   |
|          |                         |             |             |          |              |        |             |           |          |   |
|          |                         |             |             |          |              |        |             |           |          |   |
| ITER I I | INF 5 TO CHANGE, DELETE | TO DELETE,0 | TO ACCEPT   |          |              | јкжх   | xxx         |           |          | 4 |
|          |                         |             |             |          |              |        |             |           |          |   |
|          | OK/END INSERT           | LDELETE     | PREVIO      | NEXT PG  | INQUIRY      | CANCEL | on          |           | Ророр    |   |

# **Assigning Pricing and Contracts**

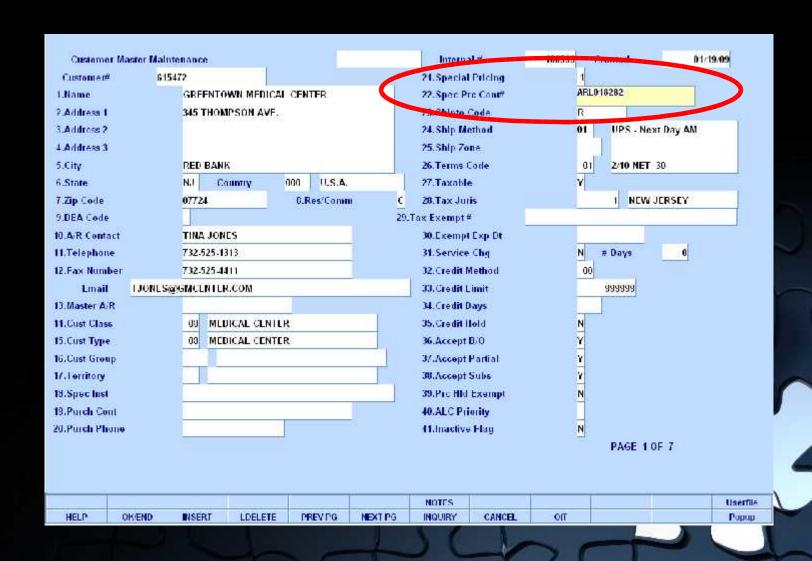

### Price Book for a Customer - Excel

|     | A        | B                          | С            | D       | E                             | F             | G      | Н        | 1        | 1        |
|-----|----------|----------------------------|--------------|---------|-------------------------------|---------------|--------|----------|----------|----------|
| 1 0 | ustomer  | Customer Name              | Salesman     | Product | Product Description           | Product Class | Price  | Price UN | Price Qt | Price So |
| 2   | 615472 ( | REENTOWN MEDICAL CENTER    | JOHN TOMKINS | E-C004D | SILK BLK BRD                  | 013Sutures    | 148    | EA       |          | 1 S      |
| 3   | 615472 ( | GREENTOWN MEDICAL CENTER   | JOHN TOMKINS | E-C046D | SILK BLK BRD 2x2              | 013Sutures    | 150.6  | 1 BX     | 3        | 0 S      |
| 4   | 615472   | REENTOWN MEDICAL CENTER    | JOHN TOMKINS | E-C053D | SILK ELK BRD                  | 013Sutures    | 142.8  | EA       |          | 1 S      |
| 5   | 615472 ( | GREENTOWN MEDICAL CENTER   | JOHN TOMKINS | E-C054D | SILK ELK BRD                  | 013Sutures    | 142.:  | 1 EA     |          | 1 S      |
| 6   | 615472   | GREENTOWN MEDICAL CENTER   | JOHN TOMKINS | E-C053D | SILK BLK BRD                  | 013Sutures    | 150.74 | 4 EA     |          | 1 S      |
| 7   | 615472 ( | GREENTOWN MEDICAL CENTER   | JOHN TOMKINS | E-C056D | SILK ELK BRD                  | 013Sutures    | 152.59 | EA       |          | 1 S      |
| 8   | 615472   | GREENTOWN MEDICAL CENTER   | JOHN TOMKINS | E-C057D | SILK ELK BRD                  | 013Sutures    | 152.59 | EA EA    |          | 1 S      |
| 9   | 615472 ( | REENTOWN MEDICAL CENTER    | JOHN TOMKINS | E-C213H | MONOCRYL* VD MONO 3DZ PER BOX | 013Sutures    | 90.9   | 1 EA     |          | 1 S      |
| 10  | 615472   | GREENTOWN MEDICAL CENTER   | JOHN TOMKINS | E-C550D | NYLON ELK BRD TENSION WOUND   | 013Sutures    | 179.1  | 5 EA     |          | 1 S      |
| 11  | 615472 ( | GREENTOWN MEDICAL CENTER   | JOHN TOMKINS | E-C575D | NYLON ELK BRD                 | 013Sutures    | 177.28 | EA.      |          | 1 S      |
| 12  | 615472   | REENTOWN MEDICAL CENTER    | JOHN TOMKINS | E-C576D | NYLON ELK BRD                 | 013Sutures    | 177.28 | EA EA    |          | 1 S      |
| 13  | 615472 ( | REENTOWN MEDICAL CENTER    | JOHN TOMKINS | E-Y109G | MONCCRYL* VD MONO             | 013Sutures    | 76.1   | 1 EA     |          | 1 S      |
| 14  | 615472   | GREENTOWN MEDICAL CENTER   | JOHN TOMKINS | E-Y110G | MONCCRYL* VD MONO             | 013Sutures    | 79.1   | 1 EA     | 1 3      | 1 S      |
| 15  | 615472   | GREENTOWN MEDICAL CENTER   | JOHN TOMKINS | E-Y111G | MONOCRYL* VD MONO             | 013Sutures    | 79.1   | I EA     | 1        | 1 S      |
| 16  |          |                            |              |         |                               |               |        |          |          |          |
| 17  |          |                            |              |         |                               |               |        |          |          |          |
| 18  |          |                            |              |         |                               |               |        |          |          |          |
| 19  | ▶ H Cust | omer_PriceBook_15801_781.1 | 4 🕏          |         |                               |               |        |          |          | <b>F</b> |

#### Price Book for a Customer

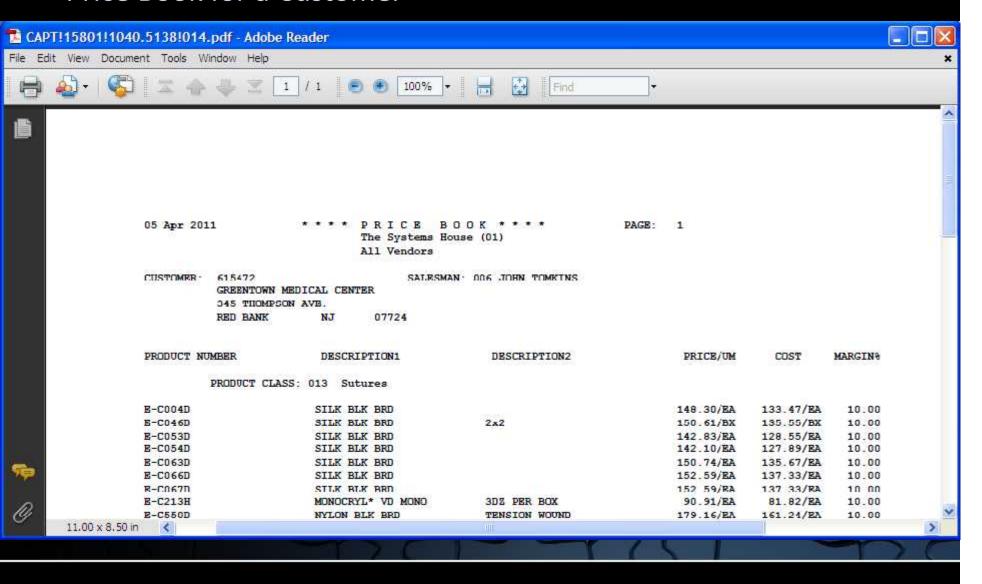

**Special Price File Listing** 

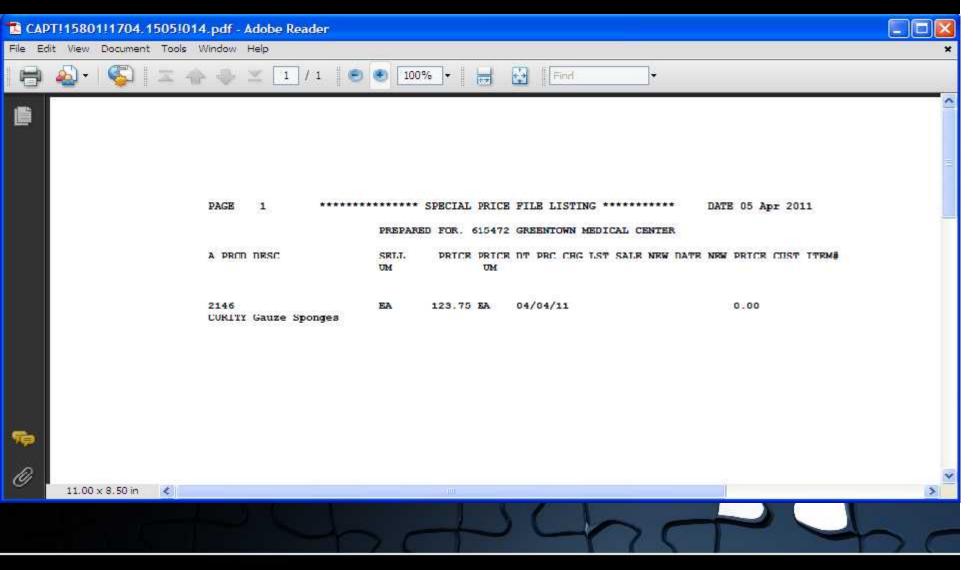

**Special Price Expiration Listing** 

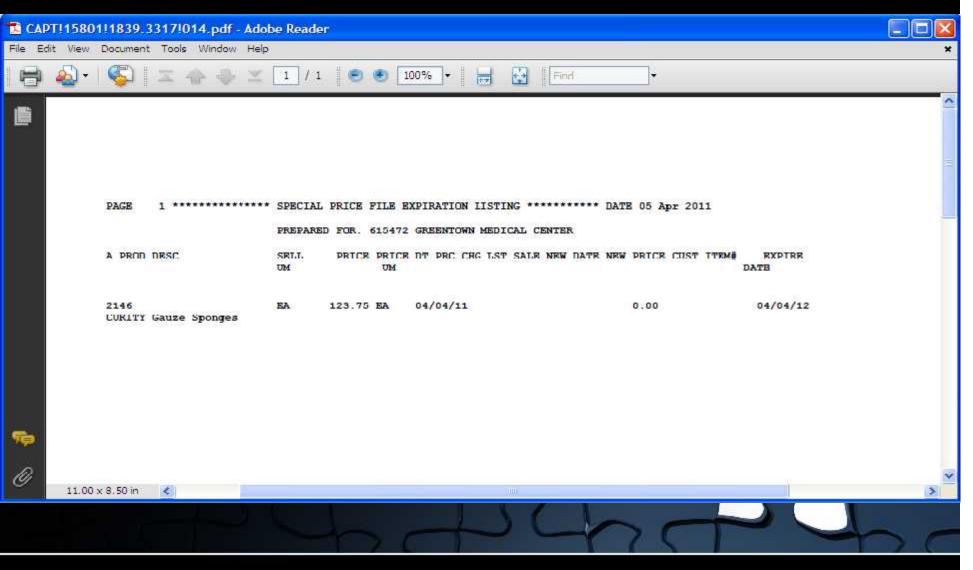

### Rebate Report

AMBU INC REBATE REQUEST --FISCAL PERIOD: 1103

OWN THE THE DOTTON BOTTON THEIR MODEL THROUTEN THE DAMP COTTO BO

PAGE 1

THEOTOP COMMON OR DIFFERD

| PRODUCT#      | Qri  | VH | UN. PRICE EX | T. PRICE | INV.   | TOTAL  | INVOICE   | THY   | UATE  | SELE  | -20 |           | COST     | COST   |        | REBATE   |
|---------------|------|----|--------------|----------|--------|--------|-----------|-------|-------|-------|-----|-----------|----------|--------|--------|----------|
| CONTRACT: 672 | i i  |    | 142          | 2        |        |        | BEGIN     | DATE  | : 12  | /01/0 | 7   | END DATE: | 12/31/11 |        |        |          |
| 10800         | CITY | OF | AUSTIN-MAS   | DEP      | ARTMED | FT 930 |           | 2.0   | ). BO | X 108 | В   |           | AUSTIN   | ,TX    |        | 78767    |
| AMB544211000  |      |    | AMBU SPUR    | NEONATE  | W/NEC  | MASK   | 12 EACH P | ER CA | SE    |       |     |           |          |        |        |          |
|               | 1    | CS | 106.800      | 106.80   |        | 106.80 | 01512268  | 03/1  | 0/11  | CITY  | OF  | AUSTIN-EM | 130.52   | 97.80  | 32.72  | 32.72    |
| AMB544211000  |      |    | AMBU SPUR    | NEONATE  | W/NEC  | MASK   | 12 EACE P | ER CA | SZ    |       |     |           |          |        |        |          |
|               | 1    | CS | 106.800      | 106.80   |        | 106.80 | 01512434  | 03/1  | 6/11  | CITY  | OF  | AUSTIN-EM | 130.52   | 97.80  | 32.72  | 32.72    |
| AMB520211000  |      |    | AMBU SPUR    | RESUS A  | DULT S | PEC VE | R 12 KACE | PER   | CASE  |       |     |           |          |        |        |          |
|               | 12   | CS | 91.800       | 1101.60  | 1,     | 554.00 | 01512526  | 03/1  | 8/11  | CITY  | OF  | AUSTIN-EM | 156.36   | 83.40  | 72.96  | 875.52   |
| AMB530215000  |      |    | MEDIBAG P    | EDI W/IN | F & TO | DD HAS | K 12 EACE | PER   | CASE  |       |     |           |          |        |        |          |
|               | 3    | CS | 115.200      | 345.60   |        |        | 01512526  | 03/1  | 8/11  | CITY  | OF  | AUSTIN-EM | 230.88   | 105.00 | 125.88 | 377.64   |
| AMB544211000  |      |    | AMBU SPUR    | NEONATE  | W/NEC  | MASK   | 12 EACH P | ER CA | Sz    |       |     |           |          |        |        |          |
|               | 1    | CS | 106.800      | 106.80   |        |        | 01512526  | 03/1  | 8/11  | CITY  | OF  | AUSTIN-EM | 130.52   | 97.80  | 32.72  | 32.72    |
| AMB520211000  |      |    | AMBU SPUR    | RESUS A  | DULT S | PEC VE | R 12 EACE | PER   | CASE  |       |     |           |          |        |        |          |
|               | 7    | CS | 91.800       | 642.60   |        | 749.40 | 01512704  | 03/2  | 4/11  | CITY  | OF  | AUSTIN-EM | 156.36   | 83.40  | 72.96  | 510.72   |
| AMB544211000  |      |    | AMBU SPUR    | NEONATE  | W/NEC  | MASK   | 12 EACH P | ER CA | SE    |       |     |           |          |        |        |          |
|               | 1    | CS | 106.800      | 106.80   |        |        | 01512704  | 03/2  | 4/11  | CITY  | OF  | AUSTIN-EN | 130.52   | 97.80  | 32.72  | 32.72    |
| REBATE NUMBER | 2    |    |              |          |        |        |           |       |       |       |     |           |          |        |        |          |
|               |      |    |              | 2,517.00 |        |        |           |       |       |       |     |           |          |        |        | 1,894.76 |

### **Contract Expiration Report**

| 05 Apr 2011 | EXPIRING CONTRA  EXPIRE DATE A | The state of the state of the s | PAGE 1                                       |
|-------------|--------------------------------|----------------------------------------------------------------------------------------------------|----------------------------------------------|
| CONTRACT    | VENDOR PLINE                   | PRODUCT NUMBER                                                                                                    | EXP_DATE_CUSTOMER NAME                       |
| 817         | 06600                          | EU351203                                                                                                    | 11/30/10 *********************************** |
| 817         | 06600                          | HU353901                                                                                                    | 11/30/10 *********************************** |
| 655         | 06600                          | GIB14412                                                                                                    | 01/31/11 ********************************    |
| 870         | 06600                          | HUCLG5                                                                                                    | 02/28/11 *********************************** |
| 872         | 12250                          | DHD222500                                                                                                    | 02/28/11 *********************************** |
| 872         | 12250                          | DHD224000                                                                                                    | 02/28/11 *********************************** |
| 872         | 12250                          | DHD332600                                                                                                    | 02/28/11 *********************************** |
| 872         | 12250                          | DHD333400                                                                                                    | 02/28/11 *********************************** |
| 872         | 12250                          | DED662504                                                                                                    | 02/28/11 *********************************** |
| 901         | 12250                          | PXS115N-14                                                                                                    | 02/28/11 *********************************** |
| 912         | 00525                          | AMB71512KC12                                                                                                    | 04/01/11 *********************************   |
| 912         | 00525                          | AMB743504540                                                                                                    | 04/01/11 *********************************   |
| 841         | 12250                          | PX60NFP25                                                                                                    | 04/30/11 *********************************** |
| 841         | 12250                          | PX60NFP30                                                                                                    | 04/30/11 *********************************** |
| 841         | 12250                          | PX60PFP45                                                                                                    | 04/30/11 *********************************** |

Unassigned Contract Report

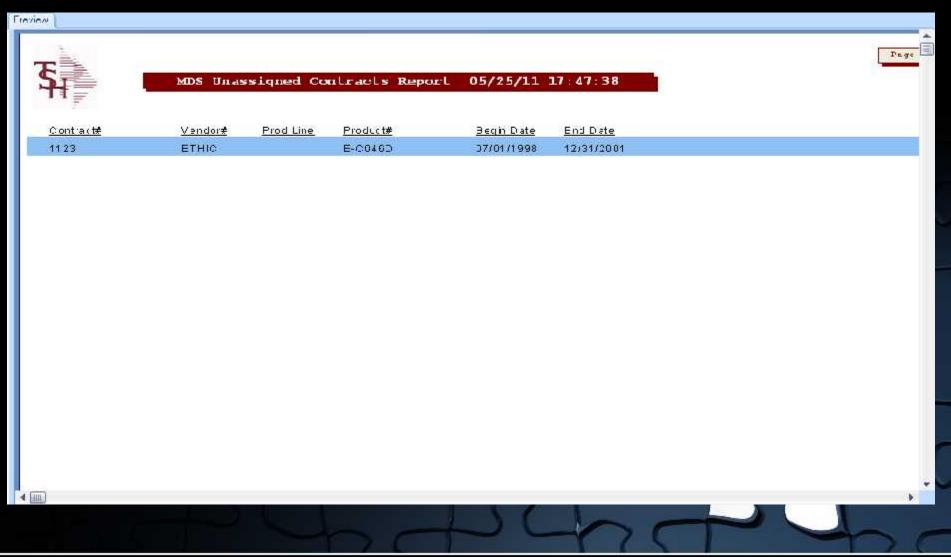

### Sales Tracing Export to Excel

|                    | A                 | В        | С                      | N         | 0            | р        | Q          | R              | T         | U                 | V                | 4 |
|--------------------|-------------------|----------|------------------------|-----------|--------------|----------|------------|----------------|-----------|-------------------|------------------|---|
| 1                  | CUSTOMER#         | INVOICE# | INV DATE               | CONTRACT# | PRODUCT#     | QTY SHIP | UNIT PRICE | EXTENDED PRICE | UNIT COST | UNIT REBATE CLAIM | EXT REBATE CLAIM | T |
| 2                  | 12540             | 514676   | 5/31/2011              | 7         | VV10253      | 3        | \$75.19    | \$225.56       | \$60.18   | \$0.00            | \$0.00           |   |
| 3                  | 12540             | 514677   | 5/31/2011              | 922       | HU1700       | 1        | \$23.20    | \$23.20        | \$20.88   | \$14.12           | \$14.12          |   |
| 4                  | 13190             | 514691   | 5/31/2011              |           | RES1004849   | 20       | \$23.17    | \$463.40       | \$20.85   | \$0.00            | \$0.00           |   |
| 5                  | 13190             | 514691   | 5/31/2011              |           | RES1010871   | 20       | \$23.17    | \$463.40       | \$20.85   | \$0.00            | \$0.00           |   |
| 6                  | 12540             | 514695   | 5/31/2011              |           | J2266        | 3        | \$35.07    | \$105.21       | \$23.85   | \$0.00            | \$0.00           |   |
| 7                  | 13190             | 514692   | 5/31/2011              |           | RES1012623   | 6        | \$22.78    | \$136.68       | \$20.50   | \$0.00            | \$0.00           |   |
| 8                  | 13190             | 514692   | 5/31/2011              |           | RES1012624   | 10       | \$22.78    | \$227.80       | \$20.50   | \$0.00            | \$0.00           |   |
| 9                  | 13190             | 514692   | 5/31/2011              |           | RES1012572   | 8        | \$22.78    | \$182.24       | \$20.50   | \$0.00            | \$0.00           |   |
| 10                 | 12540             | 514630   | 5/31/2011              |           | RES312103    | 2        | \$63.00    | \$126.00       | \$44.02   | \$0.00            | \$0.00           |   |
| 11                 | 12540             | 514630   | 5/31/2011              | 924       | RCI78032     | 1        | \$109.34   | \$109.34       | \$98.41   | \$25.39           | \$25.39          |   |
| 12                 | 10169             | 514657   | 5/30/2011              |           | CR406931     | 6        | \$77.00    | \$462.00       | \$57.00   | \$0.00            | \$0.00           |   |
| 13                 | 11160             | 514655   | 5/27/2011              |           | NS-SHIPPING  | 1        | \$35.13    | \$35.13        | \$35.13   | \$0.00            | \$0.00           |   |
| 14                 | 12540             | 514658   | 5/27/2011              | 922       | HU100150     | 1        | \$207.45   | \$207.45       | \$172.12  | \$152.88          | \$152.88         |   |
| 15                 | 40100             | 514638   | 5/27/2011              | 903       | SAL896610    | 3        | \$31.72    | \$95.16        | \$25.67   | \$3.84            | \$11.51          |   |
| 16                 | 40100             | 514638   | 5/27/2011              |           | RES1012624   | 33       | \$27.00    | \$891.07       | \$20.50   | \$0.00            | \$0.00           |   |
| 17                 | 40100             | 514638   | 5/27/2011              |           | RES312107    | 3        | \$77.38    | \$232.14       | \$58.80   | \$0.00            | \$0.00           |   |
| 18                 | 40100             | 514638   | 5/27/2011              | 903       | SAL8110      | 8        | \$31.72    | \$253.76       | \$25.67   | \$3.84            | \$30.68          |   |
| 19                 | 40100             | 514638   | 5/27/2011              | 903       | SAL1600      | 36       | \$21.24    | \$764.64       | \$17.18   | \$2.57            | \$92.41          |   |
| 20                 | 40100             | 514638   | 5/27/2011              | 903       | SAL1600HF725 | 1        | \$60.48    | \$60.48        | \$48.94   | \$7.31            | \$7.31           |   |
| 21                 | 40100             | 514638   | 5/27/2011              |           | RES1020523   | 3        | \$186.38   | \$559.15       | \$141.65  | \$0.00            | \$0.00           |   |
| 22                 | 12365             | 514652   | 5/27/2011              |           | NEN8304      | 1        | \$77.92    | \$77.92        | \$60.00   | \$0.00            | \$0.00           |   |
| 23                 | 11160             | 514642   | 5/27/2011              | 903       | SAL1112      | 3        | \$70.51    | \$211.54       | \$47.85   | \$7.15            | \$21.45          |   |
| 24                 | 12540             | 514655   | 5/27/2011              | 922       | HU9001       | 1        | \$28.23    | \$28.23        | \$24.84   | \$10.65           | \$10.66          |   |
| 25                 | 12540             | 514655   | 5/27/2011              | 922       | HU2555       | 4        | \$13.46    | \$53.84        | \$9.94    | \$10.05           | \$40.24          |   |
| ?6<br>  <b>4</b> • | F1150<br>FN Sales |          | 5/26/2011<br>50311_094 | 734am 📎   | 21/1502      | 10       | én no      | ¢n on          | ¢1 67     | èn na             | ¢n nn            |   |

### Customer/Product Price Inquiry

```
F GENERAL HELP
    ce.src: Price.flag: 0
                                                                                                         Fnd Help
    t for Pricing: 93.60 Cost of Goods: 93.60
PRI
      COST: 90.60
                                                                                                          Inquiry
    ICE: CCUSI: 88.60 Now going to Price.1.
      e.src: Price.flag: 0
     t for Pricing: 93.60 Cost of Coods: 93.60
PRICE: 141.75 COST: 93.60
  CPRICE: CCOST: 00.60 Now going to Price.2.
  Price.src: S Price.+Lag: 1
  Cost for Pricing: 98.68 Cost of Goods: 98.68
PRICE: 141.75 COST: 93.60
  CPRICE: CCOST: 88.60 Now quing to Price.3.
  Price.src: S Price.flag: 1
  Cost for Pricing: 93.60 Cost of Goods: 93.60
PRICE: 141.75 COST: 93.60
  CPRICE: CCOST: 88.60 Now going to Oty Brk and Retail
  Price Src: S Price Flag: 1
  Cost for Pricing: 93.60 Cost of Goods: 93.60
PRICE: 141.75 COST: 93.60
  CPRICE: CCOST: 88.60 Now going to Promotional
  Price.src: 5 Price.#lag: 1
  Cust for Pricing: 93.60 Cust of Goods: 93.60
PRICE: 141.75 COST: 90.60
  CPRICE: CCOST: 88.60 About to Evaluate Contracts
  Price.src: S Price.flag: 1
  Cost for Pricing: 98.60 Cost of Goods: 98.60
PRICE: 141.75 COST: 93.60
  CPRICE: 141.75 CCOST: 00.60 Finished Evaluating Contract:2011 542145 11×KENDALL××100672
  Price_src: S Price_flaq: 1
  Cost for Pricing: 93.60 Cost of Goods: 93.60
PRICE: 141.75 COST: 88.68
  CPRICE: 141.75 CCOST: 88.60 Contract 2011-542145-11*KENDALL**100672 clusen.
  Price.src: S Price.flag: 1
  Cost for Pricing: 93.60 Cost of Goods: 88.60
PRICE: 141.75 COST: 88.60
  CPRICE: 141.75 CCUSI: 88.60 Finished Evaluating Contracts
  Price.src: S Price.flag: 1
  Cost for Pricing: 93.60 Cost of Coods: 88.60
```

### Customer/Product Price Inquiry continued

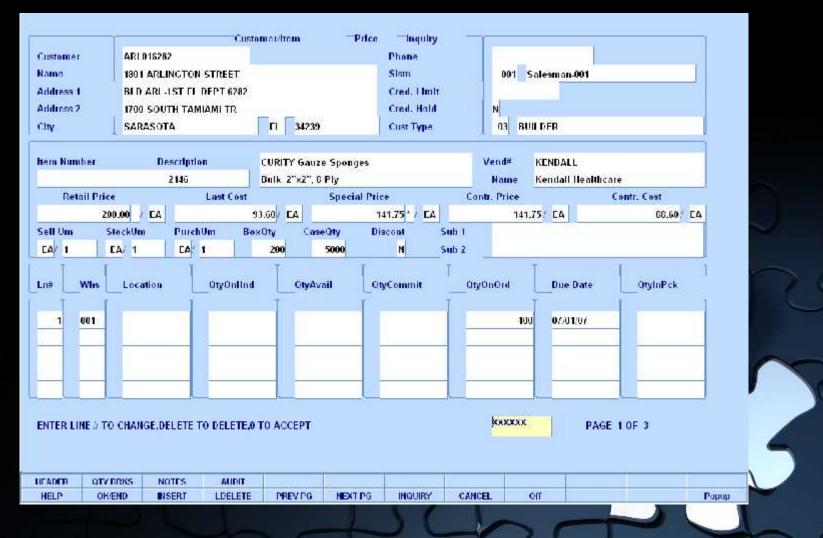

### **Product Contract Search**

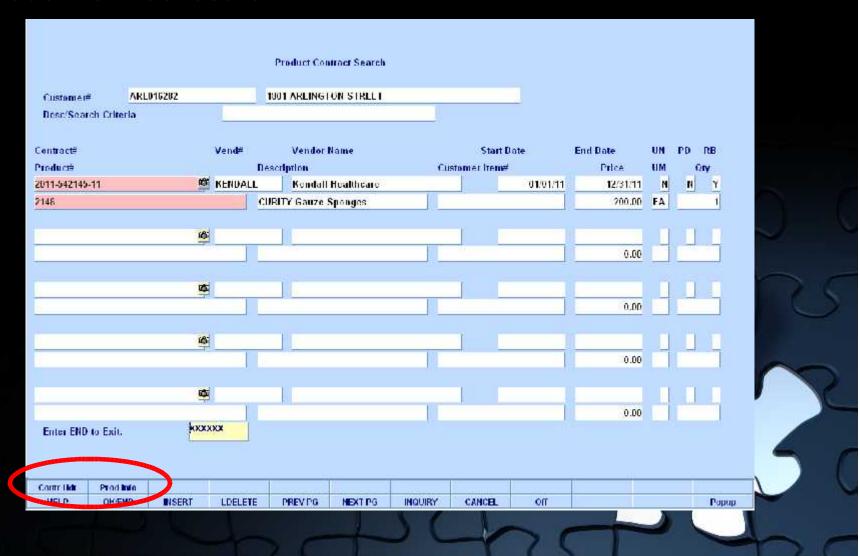

#### **Customer Contract Search**

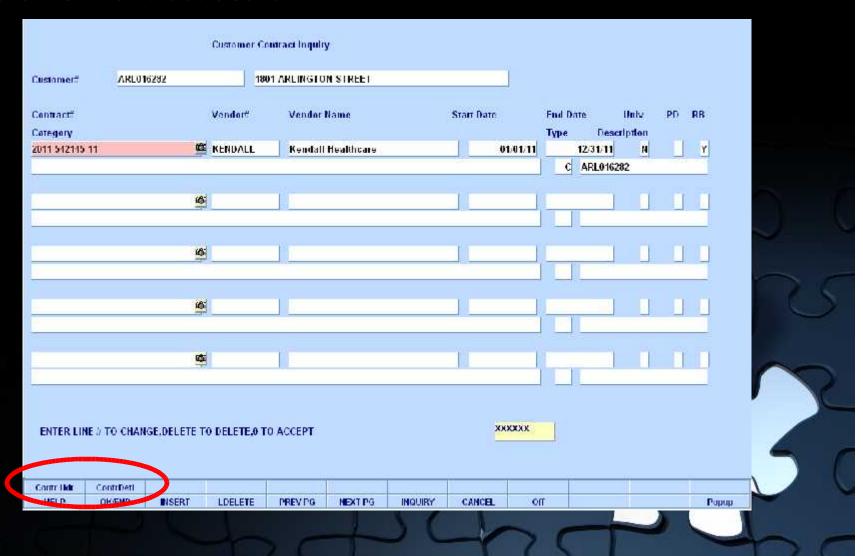

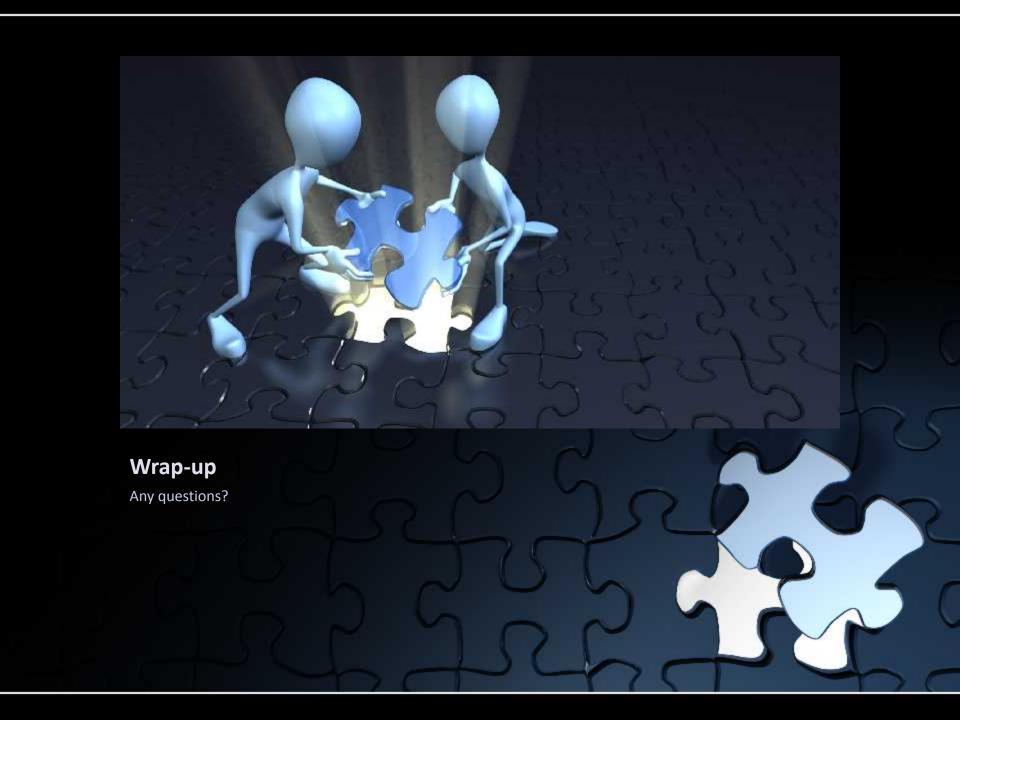